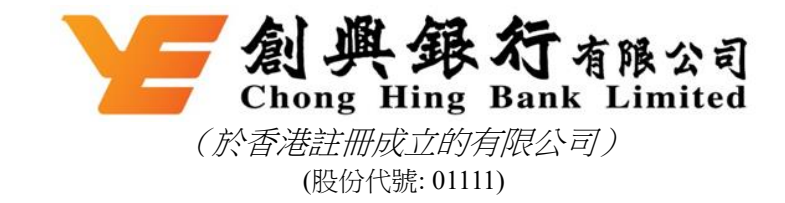

## 於 **2021** 年 **8** 月 **30** 日(星期一)舉行之法院會議及股東特別大會 網上用戶指引

除另有指明,所用詞彙與創興銀行有限公司(「**本公司**」)及越秀企業(集團)有限公司(「**要約人**」)於 2021 年 7 月 30 日聯合刊發之綜合計劃文件 所界定者具有相同涵義。

法院會議及股東特別大會將以混合會議模式舉行。除傳統親身出席法院會議及股東特別大會外,於會議記錄日期持有計劃股份(就法院會議而言) 或 持 有 股 份 ( 就 股 東 特 別 大 會 而 言 ) 之 海 外 登 記 股 東 可 選 擇 分 別 诱 過 瀏 覽 網 站 <https://meetings.computershare.com/M9UAYXS> 及 <https://meetings.computershare.com/MGJNZDC>(「網上平台」)出席、參與法院會議及/或股東特別大會(視乎情況而定)並於會上投票。

網上平台將於法院會議預定開始前約 30 分鐘開放予於會議記錄日期持有計劃股份之海外登記股東登入,並於股東特別大會預定開始前約 30 分鐘 開放予於會議記錄日期持有股份之海外登記股東登入,並可透過智能手機、平板裝置或電腦於可連接互聯網之任何地點登入。有關登入資料及會議 安排詳情, 請參閱本公司於 2021 年 7 月 30 日於香港交易及結算所有限公司網站 ( [www.hkexnews.hk](http://www.hkexnews.hk/)) 及本公司網站 ([www.chbank.com/tc/homepage.shtml](http://www.chbank.com/tc/homepage.shtml))刊登之「法院會議通告」及「股東特別大會通告」。海外登記股東如對登入資料及有關混合模式會議安排有 任何疑問,請致電本公司之股份登記及過戶處香港中央證券登記有限公司(「中央證券」)服務熱線 (852) 2862 8555 或诱過網站 [www.computershare.com/hk/contact](http://www.computershare.com/hk/contact) 查詢。

預期於會議記錄日期持有計劃股份之海外登記股東使用網上平台出席法院會議及於會議記錄日期持有股份之海外登記股東使用網上平台出席股東 特別大會時將擁有可靠及穩定之互聯網連接,可支援視頻直播及能夠實時跟進法院會議及/或股東特別大會(視乎情況而定)議程,以於網上投票 及提交問題。倘互聯網連接因任何原因中斷或受阻,可能影響海外登記股東實時跟進法院會議議程及/或股東特別大會議程(視乎情況而定) 之能力。因有關海外登記股東連接事宜而導致遺漏之任何內容將不會重複。海外登記股東各自之登入詳情於同一時間僅可於一部電子設備(智 能手機、平板裝置或電腦)上使用。倘海外登記股東在使用網上平台時遇到任何技術問題或需要協助,請於法院會議及股東特別大會當日上午 9 時正起至股東特別大會結束(香港時間)期間致電(852) 2862 8689 聯絡中央證券。務請注意,於會議記錄日期持有計劃股份之海外登記股東 就於法院會議上提呈之決議案作出之投票及於會議記錄日期持有股份之海外登記股東就於股東特別大會上提呈之決議案作出之投票不得於中央 證券服務熱線記錄或由其作出。倘於會議記錄日期持有計劃股份(就法院會議而言)之海外登記股東或於會議記錄日期持有股份(就股東特 別大會而言)之海外登記股東對親身出席法院會議或親自出席股東特別大會(視乎情況而定)或使用網上平台出席會議有任何疑慮或問題, 本公司鼓勵 閣下分別委任法院會議主席及股東特別大會主席作為 閣下之代表,於法院會議或股東特別大會(視乎情況而定)上行使 閣下 之投票權。

## Computershare 網上用戶指引

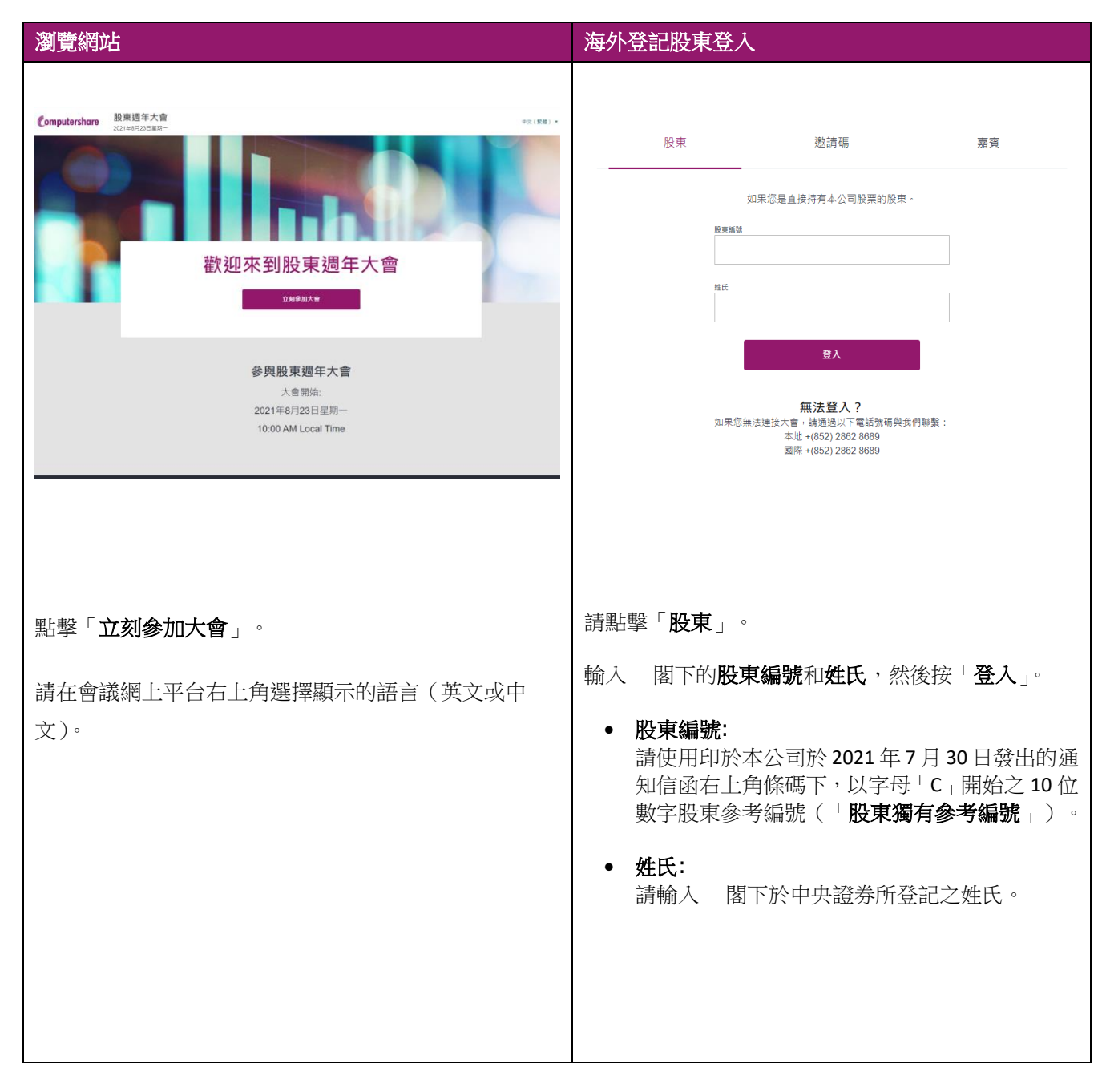

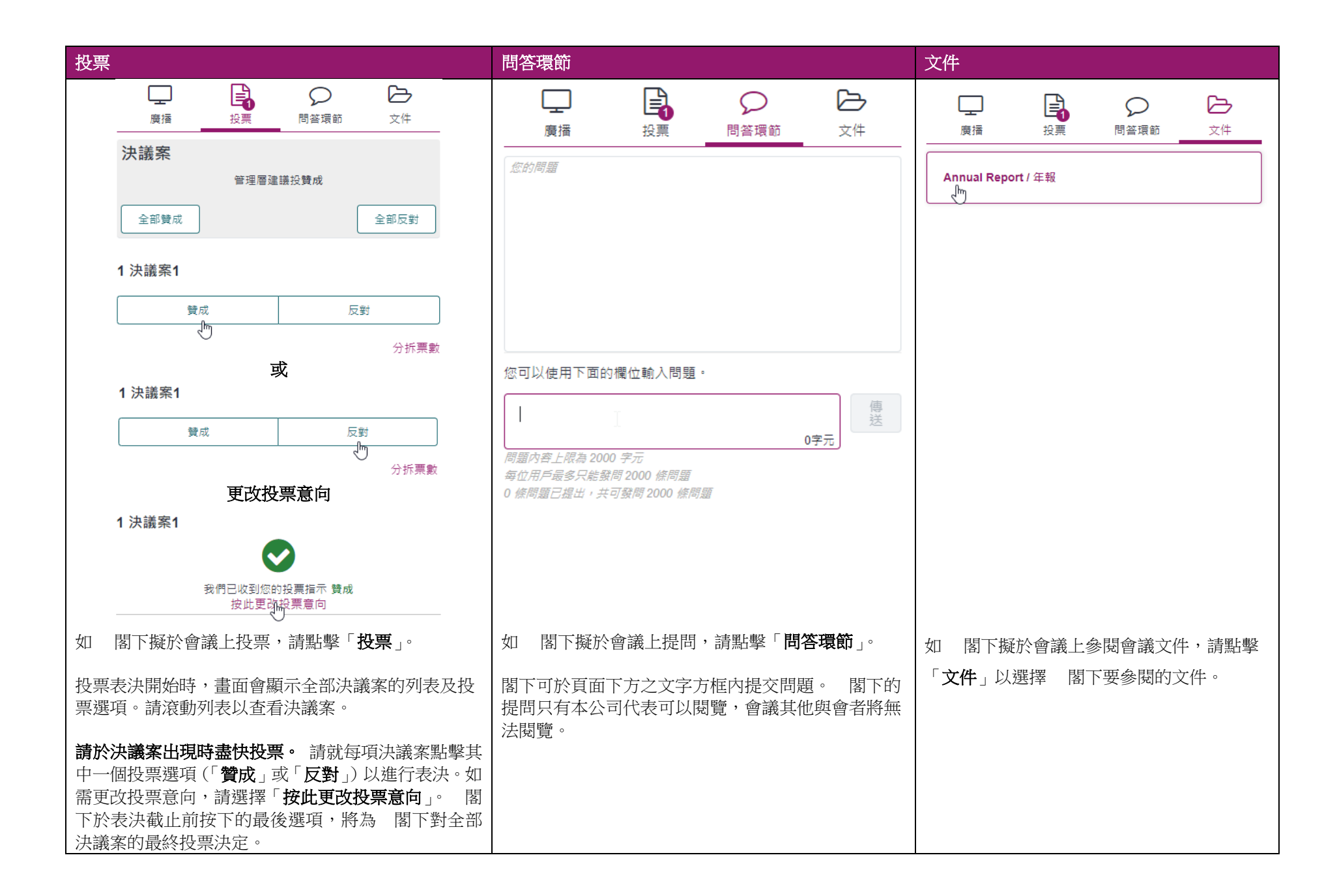